# S C H R I F T L I C H E A U S A R B E I T U N G

## FACHPRAXIS Sommersemester 2004

#### Thema:

- Schnittstellen- und Anforderungsanalyse für einen Strukturdatenpool
- Planung und Entwicklung des Strukturdatenpools
- Pflege der Intranetseiten der Abteilung IOA
- Schulung der Mitarbeiter im Umgang mit dem ContentManagementSystem C2C

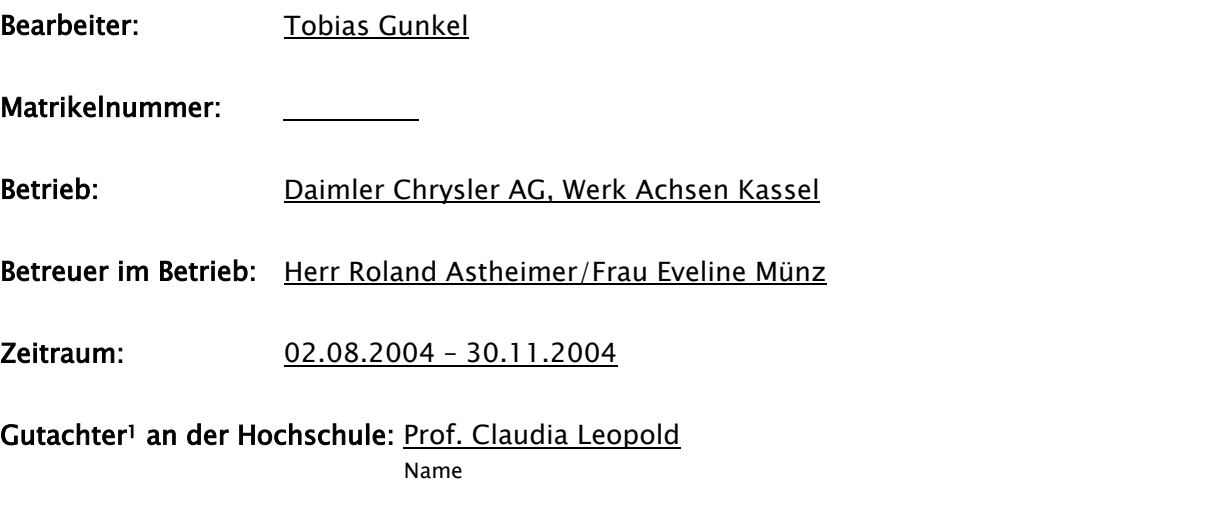

Ich bestätige, dass diese schriftliche Ausarbeitung die gestellten Anforderungen erfüllt und anerkannt wird:

\_\_\_\_\_\_\_\_\_\_\_\_\_\_\_\_\_\_\_\_\_\_\_\_\_\_\_\_\_\_\_\_\_\_\_\_\_\_\_\_\_\_\_\_\_\_\_\_\_\_\_\_\_\_\_\_\_\_\_\_\_\_\_\_\_\_\_\_\_\_\_\_\_\_\_\_

Datum Unterschrift des Gutachters

<span id="page-0-0"></span> $\frac{1}{1}$ <sup>1</sup> Im Studiengang Informatik sollte der jeweilige Betreuer der Projekt-, Seminar- oder Bachelorarbeit auch Gutachter für<br>den Fachpraxisbericht sein.

C:\Dokumente und Einstellungen\Tobias\Eigene Dateien\uni\Praktikum\Praktikumsbericht\Praktikumsbericht-Deckblatt.doc

## Inhalt

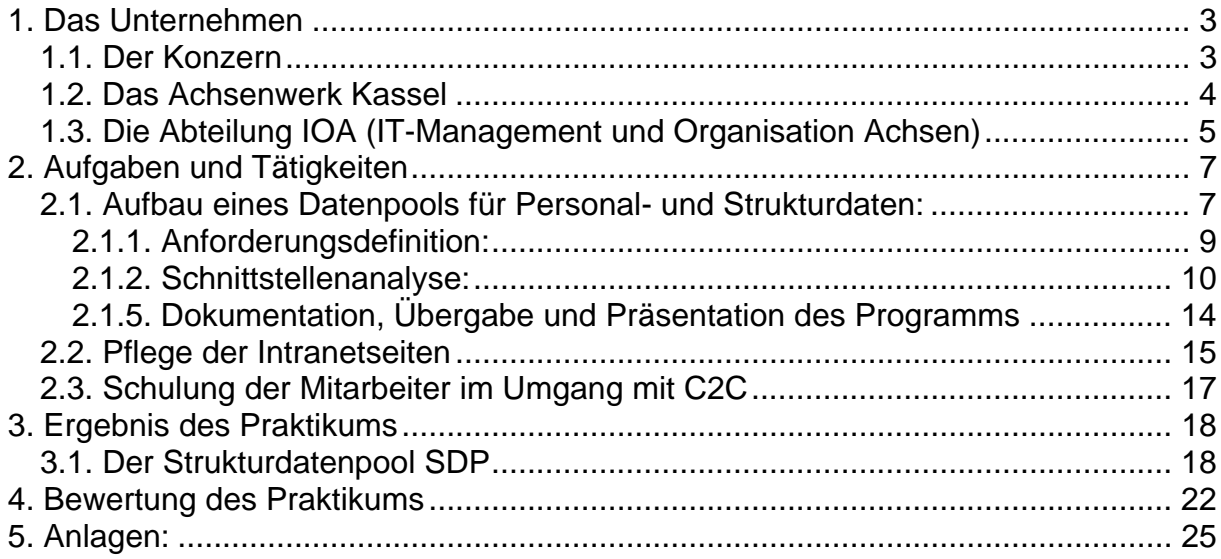

## <span id="page-2-0"></span>**1. Das Unternehmen**

### *1.1. Der Konzern*

Die Tradition des DaimlerChrysler AG reicht mittlerweile bereits über 120 Jahre zurück und begann mit dem Bau des ersten Automobils. Seitdem ist DaimlerChrysler mit allen Sparten von Automobil-, Lastwagen-, Eisenbahnbau über Raumfahrtechnik und Finanzdienstleistungen an der Spitze der jeweiligen Industriebereiche.

Im Automobilbereich produziert DaimlerChrysler vom Kleinwagen bis zur Luxuslimousine, vom Kleintransporter bis zum LKW alle Arten von Automobilen. Zu dem Konzern gehören Marken wie Mercedes-Benz, Chrysler, Jeep, Dodge, smart, Freightliner, Setra und Mitsubishi Fuso.

Der Erfolg des Konzerns basiert auf der Globalität, der Markenvielfalt und großen Produktpalette und seiner Innovations- und Technologieführerschaft.

Der Konzern verfügt über Produktionsstätten in 17 Ländern und eine Belegschaft von über 362.000 Beschäftigten. Es werden Umsätze von ca. 136 Mrd. € pro Jahr erzielt.

#### *Der Konzern in Kürze (Stand: Ende 2003)*

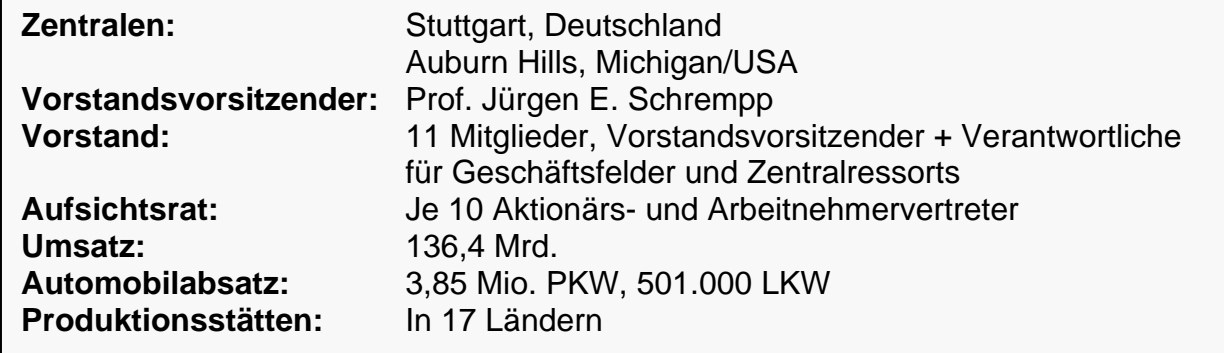

*(Quelle: DaimlerChrysler, Praktikanteninformation)* 

### <span id="page-3-0"></span>*1.2. Das Achsenwerk Kassel*

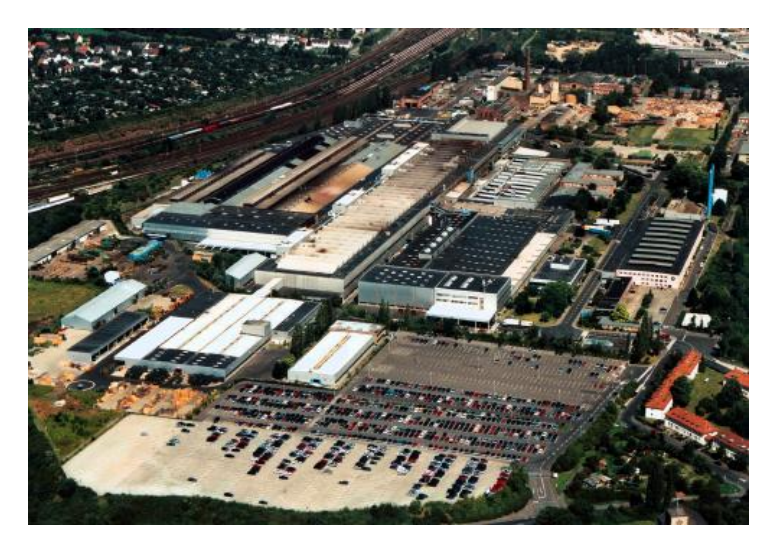

**Abbildung 1:** Das Werk Achsen in Kassel *(Quelle: DaimlerChrysler, Intranetseite Werk Kassel)*

Wie das gesamte Unternehmen hat auch das Werk Kassel eine lange Tradition. Ursprünglich wurde es im Jahr 1810 als Kanonen- und Glockengießerei von G. Henschel gegründet.

Mitte des 19-ten Jahrhunderts widmete man sich erfolgreich dem Bau von Lokomotiven. Fast ein Jahrhundert später, genauer 1924 begann man dann mit der Produktion der ersten LKW.

Dies führte 1969 zur Gründung der Hanomag-Henschel-Fahrzeugwerke AG zusammen mit der Daimler-Benz AG.

Bis zum Jahr 1980 wurde die Produktion langsam von der LKW-Produktion auf die Herstellung von Achsen für den Nutzfahrzeugbereich umgestellt. Dies ist auch heute noch der Kernbereich des Achsenwerkes Kassel.

Doch nicht nur die Art der produzierten Güter änderte sich im Laufe der Jahre, sondern auch der Name des Eigentümers.

Nach den Anfängen unter dem Namen Henschel und der Hanomag-Henschel-Fahrzeugwerke AG wurde das Werk 1989 in die Mercedes-Benz AG integriert. Durch die Fusion von Daimler-Benz und Chrysler 1998 gehört das Werk heute zur DaimlerChrysler AG.

Bis heute wurden im Werk Kassel 10 Mio. Achsen für LKW und 100.000 Trailerachsen produziert.

Auf einer Produktionsfläche von 309.825 m² werden jährlich 656.952 (ca. 2600 pro Tag) Nutzfahrzeugachsen, 866.356 PKW-Ausgleichsgetriebegehäuse und 184.907 Gelenkwellen gefertigt.

Es werden über 3.000 Mitarbeiter (davon 632 Angestellte) beschäftigt und ein Umsatz von 757 Mio. € pro Jahr erwirtschaftet.

*(Quelle: DaimlerChrysler, Intranetseite Werk Kassel/Daten und Fakten)* 

## <span id="page-4-0"></span>*1.3. Die Abteilung IOA (IT-Management und Organisation Achsen)*

Aufgabe der IOA ist es, zusammen mit den Kunden qualitativ hochwertige und innovative IT- und Organisationslösungen zu erarbeiten.

Hierzu gehört unter anderem die Planung und Durchführung von Projekten unter Einhaltung von Zeit, Budget und Qualität (Einhaltung der operativen Planung) und die Verantwortlichkeit für höchste Verfügbarkeit und Performance der eingesetzten IT-Systeme.

Die Abteilung besteht aus den vier Teams:

- 1. Organisation (Org):
	- Erstellung von Organisationskonzepten
	- **Prozess- und Systemanalysen**
	- **Struktur- und Prozessoptimierungen**
- 2. System Developement (SD1):
	-
	- Auftragsabwicklung
- 3. System Developement (SD2):
	- Produktentstehung
	- Auftragserringung
	- **Unterstützungsprozesse**
- 4. IT-Betrieb und Infrastruktur (ITI):
	- **Einrichtung von Betriebssystemen und Datenbanken**
	- **Pflege von Hardware und Netzwerk**
	- **F** Telekommunikation und Haustechnik
	- **Betreuung, Administration und Betrieb der Systeme**

Eingesetzt wurde ich in dem Team Organisation.

Während der einzelnen Phasen des Projektes kam es jedoch zu einer engen Zusammenarbeit mit den anderen Teams, vor allem mit dem Team ITI in der Realisierungsphase des Datenpools.

Neben den oben genannten Punkten wie Prozess- und Systemanalysen sowie Struktur- und Prozessoptimierungen kümmert sich das Team Organisation auch um das Projektmanagement von IT-Projekten.

Schwerpunkt ist jedoch die Organisationsentwicklung. Dies ist ein geplanter Prozess, um die Leistungsfähigkeit des Unternehmens zu steigern und die Qualität des Arbeitslebens zu verbessern.

Dazu gehören die Planung der Unternehmenshierarchie (Organigramme), die Beschreibung von Abteilungsstrukturen und die Anbindungen an andere Bereiche des Konzerns.

Für jede Organisationseinheit (d.h. Bereich, Abteilung, Team, Meisterei usw.) werden außerdem Workflows definiert, die beschreiben wie Entscheidungswege,

Produktionsabläufe, Informationsflüsse, Arbeitszeiten und weitere organisatorische Dinge zu gestalten sind.

*(Quelle: DaimlerChrysler, IOA)*

- Auftragserringung<br>Auftragsebwicklung **Prüfung der Wirtschaftlichkeiten von** Prozessen und Applikationen
	- **Prozessseitige Betreuung von** Applikationen

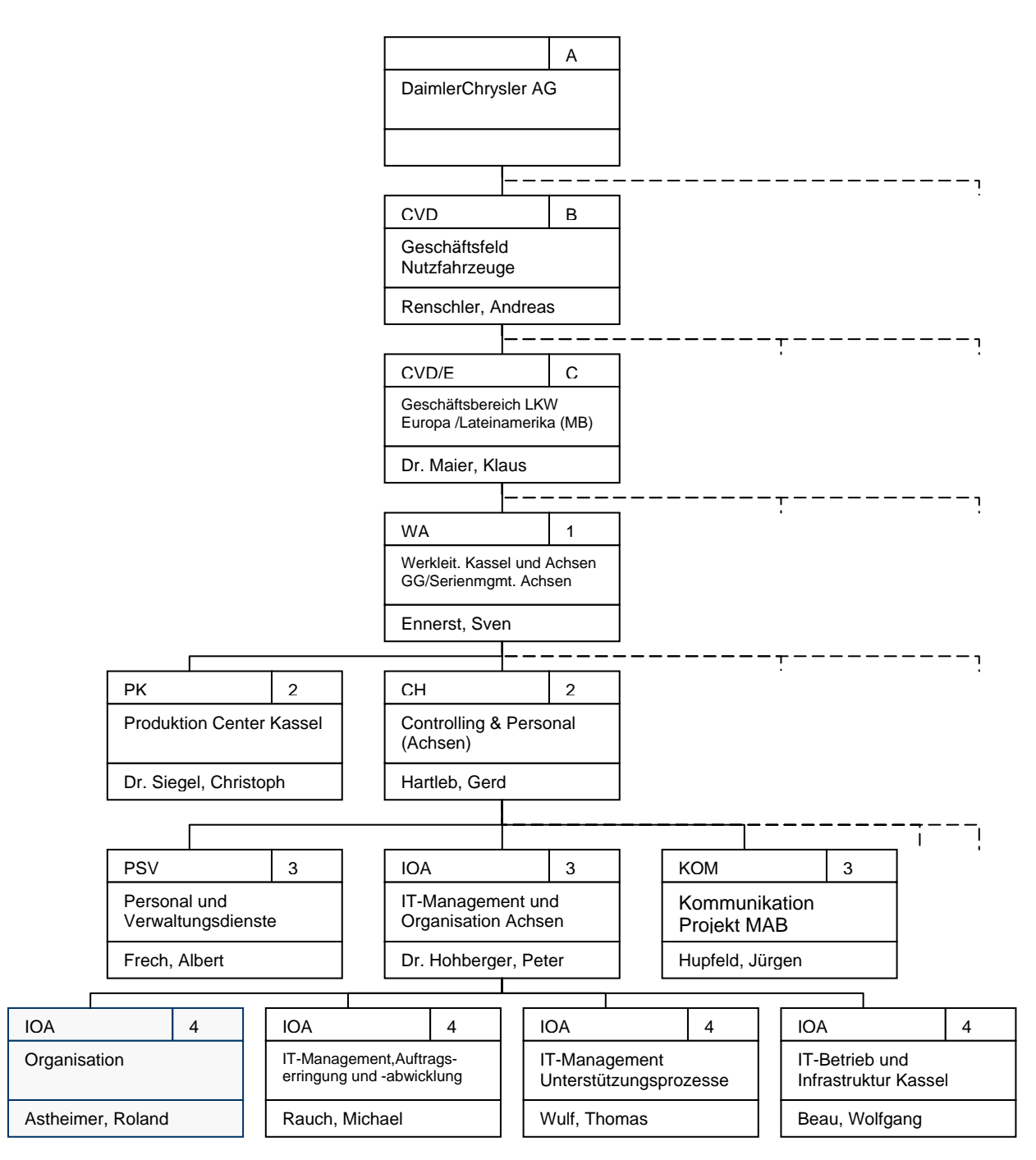

**Abbildung 2:** IOA spezifischer Ausschnitt des Organigramms der DaimlerChrysler AG

## <span id="page-6-0"></span>**2. Aufgaben und Tätigkeiten**

### *2.1. Aufbau eines Datenpools für Personal- und Strukturdaten:*

Im Laufe der Zeit wurden im Werk Kassel immer weitere Systeme angeschafft, um die Verwaltung von Personal und die Erstellung von Organisationsstrukturen zu vereinfachen und zu unterstützen.

Bei der Einführung neuer Systeme war es jedoch in vielen Fällen nicht möglich, die alten Systeme daraufhin abzuschalten. Der Grund hierfür war zumeist, dass die neuen Systeme nicht alle Funktionalitäten der alten Systeme bereitstellen konnten oder dass es weitere Systeme gab, die von den Altsystemen abhängig waren.

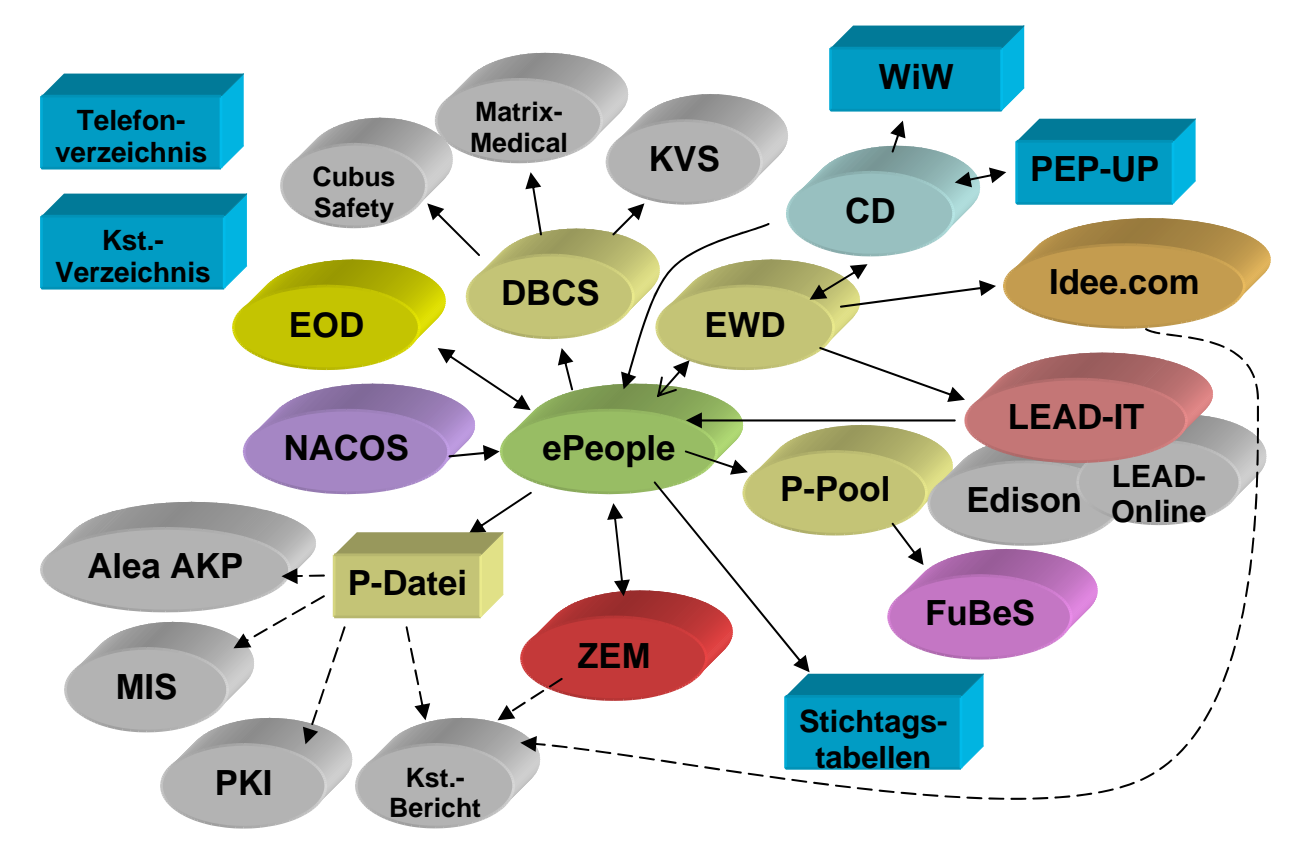

<span id="page-6-1"></span>**Abbildung 3: Die Systemwelt für Personal- und Strukturdaten** 

Hierdurch erhöhte sich die Anzahl der Systeme ständig. Durch die Fusion von Daimler-Benz mit dem Chrysler-Konzern wurden wiederum neue Systeme eingeführt. Durch die Einführung des Rechnungswesensystems NACOS (eine in Kooperation mit DaimlerChrysler entwickelte SAP R/3 Variante) im Jahre 2000 und des Personalverwaltungssystem ePeople (von dem mittlerweile durch Oracle aufgekauftem Unternehmen Peoplesoft) Anfang des Jahres 2004 erhoffte man sich eine Verbesserung der Situation. Sowohl NACOS als auch ePeople basieren auf Technologien, die dem heutigen Stand der Technik entsprechen und die auf die Bedürfnisse des DaimlerChrysler Konzerns zugeschnitten wurden. Die Systeme werden zudem an allen Standorten eingesetzt.

Obwohl diese neuen Systeme eine hohe Komplexität und eine Vielzahl an Modulen besitzen, konnten im Werk Kassel nicht alle Altsysteme ersetzt werden.

Alleine im Bereich der Verarbeitung von Personal- und Strukturdaten werden weiterhin über 20 Systeme eingesetzt (siehe [Abbildung 3\)](#page-6-1), die alle in irgendeiner Weise miteinander verbunden sind und Daten untereinander austauschen. Hinzu kommt, dass Daten dieser Systeme in händisch erstellten Excel-Tabellen und Access-Datenbanken weiterverarbeitet werden.

Im Laufe der Zeit kam es jedoch immer häufiger zu Inkonsistenzen der Datenstände. Da die meisten Mitarbeiter des Werkes Kassel jedoch nur einen Bruchteil der Systeme verwenden, war es meist sehr aufwendig herauszufinden, an welcher Stelle die Kommunikation nicht funktionierte.

Vor diesem Hintergrund wurde ein Verbesserungsvorschlag bei dem IOA-Team Organisation eingereicht.

In diesem wurde der Vorschlag gemacht, einen Datenpool entwickeln zu lassen, der die wichtigsten, aktuellsten und natürlich korrekten Daten der so genannten "Individuellen Datenverarbeitung" (IDV) in den Bereichen Personal- und Strukturdaten enthält.

Die wichtigsten Merkmale des Datenpools sollten sein, dass dieser die Daten aus anderen Systemen automatisch bezieht und Datenstände beliebiger Zeitpunkte miteinander vergleichen kann und die Änderungen in dem zu betrachtenden Intervall übersichtlich darstellt.

Die während dem Praktikum zu lösende Aufgabe war nun herauszufinden,

- 1. ob überhaupt ein Interesse an einem solchen Datenpool existiert
- 2. welches die wichtigsten Personal- und Strukturdaten sind; ob es sinnvoll ist, diese in einem Datenpool abzuspeichern und ob dies überhaupt möglich ist
- 3. welche der vielen Systeme als Datenlieferanten dienen können und wodurch die Inkonsistenzen zustande kommen

Um diese Fragen zu klären, wurden folgende Schritte unternommen:

- Befragung aller Fachbereiche (Abteilungen) des Standortes Kassel, welche Daten im Bereich Personal- und Strukturdaten mit welchen Systemen verarbeitet werden und wozu, ob hierbei Probleme bezüglich der Datenqualität auftraten und ob die Einführung eines Datenpools diese Probleme beseitigen kann.
- Schnittstellenanalyse der Datenbankensysteme für Personal- und Strukturdaten.

Hierbei galt es zu klären, welche Systeme überhaupt existieren, wofür sie gebraucht werden und wer sie einsetzt.

Außerdem musste geklärt werden, welche Schnittstellen zwischen den Systemen existieren, zu welchen Zeitpunkten sie aktiv werden und welche Daten über sie zwischen den Systemen transferiert werden.

In Hinsicht auf den Datenpool war es wichtig herauszufinden, von welchen Systemen Daten abgezogen werden können und welche Datenqualität die Daten besitzen.

- Präsentation der Ergebnisse und Entscheidung über die Entwicklung eines Datenpools mit allen Beteiligten.
- Planung und Entwicklung des Datenpools

### <span id="page-8-0"></span>**2.1.1. Anforderungsdefinition:**

#### **Aufgabe:**

Zuerst musste geklärt werden, welche Daten bereits von den einzelnen Fachbereichen (entweder Bereiche, Abteilungen oder Teams) verarbeitet werden und mit welchen Systemen.

Zu diesem Zweck wurde ein Fragebogen entwickelt, in dem alle verwendeten Datenfelder (oder Datengruppen) mit Quellsystemen aufgenommen wurden. Der Fokus bei der Befragung lag vor allem darin, herauszufinden, welche Daten häufig benötigt werden und bei welchen Daten Inkonsistenzen zwischen den Systemen auftraten.

Aus den Ergebnissen der Befragung sollte dann eine Anforderungsdefinition erstellt werden.

#### **Verlauf:**

In Zusammenarbeit mit der Betreuerin Frau Münz wurde zuerst besprochen, welche Abteilungen Personal- und Strukturdaten verarbeitet und somit für eine Befragung in Frage kommt. Hierbei stellte sich heraus, dass bis auf wenige Ausnahmen in der Produktion alle Abteilungen befragt werden müssten.

Im folgendem galt es, eigenverantwortlich die richtigen Ansprechpartner in den einzelnen Abteilungen zu finden und zu befragen, was nicht immer leicht war, da in einigen Abteilungen zwar viele Systeme eingesetzt wurden, jedoch keiner der Mitarbeiter einen umfassenden Überblick über alle eingesetzten Systeme hatte. Vor allem in den Produktionsbereichen mussten Teamgespräche einberufen werden, um eine Übersicht über verarbeitete und benötigte Daten zu erhalten. Leider konnten auch die für jede Abteilung berufenen DV-Ansprechpartner nicht immer weiterhelfen, wodurch bei einigen Abteilungen das Auffinden eines Gesprächspartners einer regelrechten Odyssey glich.

Waren jedoch erst einmal die richtigen Gesprächspartner gefunden, zeigten sich diese als sehr aufgeschlossen gegenüber dem Projekt und nahmen sich stets die Zeit, die gestellten Fragen bestmöglich zu beantworten.

In den meisten Abteilungen stellte sich jedoch bei den Gesprächen wieder erwarten heraus, dass man mit der momentanen Datenqualität zufrieden sei und man mit kleineren Fehlern an den Daten leben könne.

Das meiste Interesse an dem Datenpool gab es jedoch in der Abteilung PSV (Personal- und Verwaltungsdienste). Dies ist gleichzeitig auch die Abteilung, in der die beiden Mitarbeiter arbeiten, die das Projekt angestoßen haben.

Mit diesen beiden Mitarbeitern, namentlich Herr Rauhe und Herr Rübenkönig und eigentlich die Auftraggeber des Projekts, bestand während dem gesamten Projekt auch die engste Zusammenarbeit und eine ständige Rücksprache über die erzielten Teilergebnisse.

Im Gegensatz zu den meisten Abteilungen werden hier hauptsächlich Daten ausgewertet, die aus einer Vielzahl der verfügbaren Systeme extrahiert werden. Hier liegt auch die Verantwortung zu entscheiden, welche anderen Abteilung welche Personaldaten erhalten dürfen.

Aus diesem Grund waren Herr Rauhe und Herr Rübenkönig am besten in der Lage eine Übersicht über die meisten Systeme, ihren Zweck und die Anbindung an weitere <span id="page-9-0"></span>Systeme zu geben. Auch die Probleme, die in Hinsicht auf die Datenqualität auftreten, konnten von ihnen aufgezeigt werden.

Zum Schluss wurden die Ergebnisse aus den Befragungen der Fachbereiche zusammengefasst und die Datenfelder der Systeme ermittelt, die über den Datenpool zur Verfügung gestellt werden sollen.

Hierbei wurde bewertet, welche Relevanz diese Daten besitzen, wie viele Abteilungen die Daten benötigen und welchen Aufwand die Abfrage der jeweiligen Systemschnittstellen bedeutet.

Natürlich musste auch mit dem Datenschutzbeauftragten besprochen werden, ob die Daten überhaupt den Mitarbeitern zur Verfügung gestellt werden dürfen.

Letztendlich lag als Ergebnis eine Liste mit Datenfeldern vor, die über den Datenpool verfügbar sein sollten. Im nächsten Schritt musste nun herausgefunden werden, wie und ob man an diese Daten herankommen kann.

#### **2.1.2. Schnittstellenanalyse:**

Parallel und teilweise nachgelagert zum ersten Schritt musste geklärt werden, welchen Systemen die Daten entnommen werden konnten, die von den Fachbereichen benötigt werden.

Problematisch war hier vor allem, dass im Werk Kassel und auch in der Stuttgarter Zentrale keine System-Übergreifende Dokumentation der Systemschnittstellen existierte.

Als große Hilfe stellte sich hier der Leiter des Teams "Personalsysteme Projekt ePeople" heraus. Dieser war bereits maßgeblich an der Einführung von ePeople im Werk Kassel beteiligt und konnte einen Überblick über die Zusammenhänge der ePeople nach gelagerten Systeme geben. Außerdem verfügte er über eine Vielzahl an Schnittstellendefinitionen für die an ePeople angebundenen Systeme. Im Bereich der Altsysteme und Überblick über die Zusammenarbeit der Systemwelt leistete Herr Rauhe Hilfe.

Um eine genauere Vorstellung über die Systeme und die darin verarbeiteten zu bekommen, war es jedoch unverzichtbar, die Systeme vor Ort zu besichtigen und mit den Anwendern der Systeme zu sprechen.

Auch hierfür wurde wieder ein Fragebogen erstellt, mit dessen Hilfe unter anderem geklärt wurde, welche Daten in dem System verarbeitet werden, welche Anbindungen zu anderen Systemen existieren und ob es sich um lokale oder zentrale Systeme handelt.

Durch die Mitarbeiterbefragung konnte man jedoch nur verlässliche Aussagen über die Bestimmung des Datenpools erlangen. Über Schnittstellendefinitionen, die besagten, welche Daten von welchen Fremdsystemen geliefert wurden, verfügten die wenigsten Mitarbeiter.

Meistens wussten die Mitarbeiter zwar grob, aus welchem System die Daten geliefert wurden, sie kannten jedoch nicht das System, in dem die Daten ursprünglich angelegt wurden.

Auch wenn Herr Pecher die meisten Fragen beantworten konnte, war bei einigen Daten unklar über welche Schnittstellen die Daten abgeglichen wurden.

Aus diesem Grund galt es, die restlichen Schnittstellen in Zusammenarbeit mit dem Werk Stuttgart zu klären. Diese Aufgabe war zugleich auch die zeitaufwändigste.

Nach der Einführung des ePeople-Systems kam es zu einer größeren Umstrukturierung der Verantwortlichkeiten für die Systeme im Werk Stuttgart. Die in Kassel verfügbaren Schnittstellenkonzepte enthielten lediglich Namen von Ansprechpartnern, die schon seit längerer Zeit nicht mehr an dem Projekt arbeiteten. Aus diesem Grund musste zuerst ein geeigneter Ansprechpartner gefunden werden. Es stellte sich jedoch heraus, dass auch hier auf Grund der Komplexität der Einzelsysteme kein Mitarbeiter gefunden werden konnte, der sich mit allen Systemen auskannte. Wie auch im Werk Kassel wussten die meisten Mitarbeiter nur, wie die unmittelbaren Schnittstellen funktionierten.

Somit mussten alle noch fehlenden Schnittstellenkonzepte von Stuttgart besorgt werden und aus den einzelnen Schnittstellen eine Gesamtsicht auf die Kasseler Systeme erzeugt werden.

Nachdem alle Schnittstellenkonzepte besorgt und Fragen zu diesen mit Stuttgart und den Ansprechpartnern im Werk Kassel abgeklärt waren, war es möglich, die Systeme auszumachen, die von dem Datenpool abgefragt werden sollten.

Wie bereits zu Beginn der Analyse vermutet wurde, stellte sich heraus, dass alle benötigten Daten letztendlich in das System ePeople entweder tagesaktuell oder mit einer Woche Verzögerung eingespeist werden. Zudem werden diese Daten nochmals an einen lokalen Datenpool namens DBCS weitergegeben. Letzterer existiert in jedem Werk und enthält nur die Datensätze des jeweiligen Standortes. Dieser Datenpool sollte letztendlich als Datenquelle für den Strukturdatenpool genutzt werden.

Während der Analyse stellte sich jedoch auch heraus, dass einige wichtige benötigte Daten auf dem Weg von den Quellsystemen zu DBCS verloren gehen oder verfälscht werden. Auch die Anforderung an die Aktualität konnte nicht eingehalten werden, da einige Quellsysteme ihre Daten nur wöchentlich an nach gelagerte Systeme abgeben.

Diese Probleme können auch nicht dadurch gelöst werden, indem man direkt die Daten aus den Quellsystemen abzieht. Dies liegt daran, dass nach einer Konzernrichtlinie Systeme, die lediglich lokal und nicht konzernweit genutzt werden, keine Daten aus globalen Systemen abziehen dürfen. Bei den meisten der Problembehafteten Systeme handelt es sich jedoch um global oder zumindest Deutschlandweit genutzte Systeme.

Anhand der zusammengetragenen Schnittstellenkonzepte und der Systemübersicht konnten jedoch die Quellen fast aller Fehler in den Schnittstellen aufgeklärt werden.

#### **2.1.3. Präsentation der Ergebnisse:**

Nachdem klar war, welche Datenfelder benötigt werden und von welchen Systemen man sie besorgen konnte, musste untersucht werden, ob der Aufbau eines Datenpools sinnvoll oder überhaupt möglich ist.

Aus diesem Grund wurde ein Konzept erstellt, wie der Abzug der Daten geschehen soll und wie die Daten den Mitarbeitern zur Verfügung gestellt werden sollen. Die Durchführbarkeit des Konzeptes wurde im Anschluss mit dem Verantwortlichen für die Quelldatenbank DBCS am Standort Stuttgart besprochen.

Die Ergebnisse mussten nun den an dem Projekt beteiligten Mitarbeitern präsentiert werden.

Wichtige Ergebnisse der Analysen waren:

- 1. Bei den Abteilungen besteht, wenn auch nicht im ursprünglich angenommenen Maß, Interesse an dem Datenpool
- 2. Fast alle benötigten Daten können der Datenbank DBCS entnommen werden. Andere Daten können jedoch gar nicht bezogen werden.
- 3. Der Datenpool kann die Datenqualität des Werkes Kassel zwar nicht direkt verbessern, jedoch indirekt, durch die Anzeige der Veränderungen und durch die Akkumulation von Daten mehrerer Systeme
- 4. Der Datenpool ist selbst den Fehlern der Quellsysteme unterworfen und kann einige Daten nur mit einer Verzögerung von einer Woche anzeigen

Trotz der Einschränkungen, die nur durch Änderungen von Seiten der Zentrale behoben werden können, wurde entschieden, dass der Datenpool aufgebaut werden soll.

#### **2.1.4. Planung und Programmierung des Datenpools:**

Wie bereits in Abschnitt 2.1.3 erwähnt wurde, musste vor der Programmierung ein Konzept erstellt werden, welche Daten, von welchem System und auf welche Weise abgezogen werden sollen.

Das Konzept musste außerdem alle weiteren Merkmale des zu entwickelnden Systems definieren, unter anderem natürlich auch Aussehen und Funktion des Benutzerinterfaces.

Wichtig war auch die Klärung des Sicherheitskonzeptes. Hierzu wurden Gespräche mit dem Datenschutzbeauftragten des Werkes Kassel geführt. Ergebnis der Besprechungen war, dass die Daten an sich nicht zwar von den meisten Mitarbeitern über die Systeme angesehen werden können, dass aber durch die Verquickung der Daten mehrerer Systeme in einem Gesamtsystem die Datensätze einen größeren Informationsgehalt besitzen, der nur bestimmten Mitarbeitern zugänglich gemacht werden darf.

Aus diesem Grund musste der Zugang durch eine Benutzerauthentifizierung geschützt werden. Auf weitere Sicherheitsmaßnahmen (SSL-Verschlüsselung der gesendeten Daten, usw.) konnte jedoch verzichtet werden.

Die Planung in dieser Phase umfasste vor allem Aussehen und Funktionsweise des Webfrontends. Vor allem musste aber auch die Zielplattform der beiden Programmmodule Abzugsprogramm und Webfrontend gewählt werden.

Zur Auswahl der Plattform standen sowohl Linux als auch Windows. Vorgabe war es, dass die spätere Pflege des Programms im Vordergrund stehen sollte. Außerdem sollten die Standards eingehalten werden, nach denen im DaimlerChrysler Konzern nur ASP, JSP und CGI (und z.B. nicht das einfach zu erlernende PHP) als Webtechnologien eingesetzt werden dürfen. Da als Programmiersprache für CGI normalerweise Perl oder C/C++ eingesetzt werden, wurde in Hinsicht auf die spätere Pflege auf CGI verzichtet. Zur Zeit des Praktikums war es auch nicht möglich, die JSP-Technologie zu verwenden, da sich ein Apache/Tomcat Server zu dieser Zeit gerade im Aufbau befand und erst nach Ende des Praktikums bereitgestellt werden konnte. Auf ein Ausweichen auf CGI mit Java wurde ebenfalls verzichtet.

Somit blieb nur die unangenehme Lösung ASP, die den Einsatz auf einem Windows System erzwang. ASP besitzt den Vorteil, dass es mit einfachen Sprachen programmiert werden kann (JScript oder VBScript), so dass der Quellcode später einfach gepflegt werden kann. Der Nachteil ist jedoch der geringe Funktionsumfang im Gegensatz zu PHP und Java und die nur angedeutete Objektorientierung. Ein weiterer Nachteil ist, dass ASP auf einem sehr niedrigen Level operiert und keine Hilfsklassen für die Generierung von HTML-Code (z.B. Steuerelemente, die den http-Query-String selbständig auslesen und eigenständig die HTML-<form> Tags erzeugen) wie in JSP bietet.

Es existiert zwar eine Erweiterung namens ASP.NET, die sehr der JSP ähnelt, performanter als ASP ist und neben den Skriptsprachen auch C, C# und Visual Basic unterstützt. Diese setzt jedoch ein installiertes .NET-Framework auf dem Server voraus. Da das Framework aus Performance und Sicherheitsgründen nicht auf dem Zielserver installiert werden konnte, musste zwangsweise auf das mittlerweile veraltete ASP (ohne .NET) zurückgegriffen werden.

Von den zwei möglichen Programmiersprachen setzte sich JScript im Vergleich zu VBScript (Visual Basic Scripting Edition) durch, da es in der Syntax Java bzw. C gleicht und die Objektorientierung sauberer als bei VBScript ist. JScript entspricht fast der Sprache JavaScript, wodurch die meisten Programmierer keine Probleme haben sollten, sich in die Sprache hineinzufinden. Der wichtigste Punkt war jedoch die Ähnlichkeit mit Java, da das Programm später einfacher nach JSP konvertiert werden kann, als wenn der Quellcode in VBScript geschrieben wäre.

Bei der Auswahl der zugrunde liegenden Datenbank wurde MS-SQL Server gegenüber einer Oracle-Datenbanklösung aus Kostengründen bevorzugt, da alle benötigten Funktionalitäten wie Transaktionen auch von dem billigeren Microsoft Produkt MS-SQL erfüllt wurden.

Die Planung des Abzugsprogramm, war durch die Analyse der Schnittstellen bereits so gut wie erledigt, da aus dem Ergebnis hervorging, welche Daten von welchen Systemen abgezogen werden mussten.

Den Schwerpunkt der Planung bildete die Speicherung der historischen Daten in der Datenbank und die Erstellung der Änderungssätze aus diesen Daten. Die Schwierigkeit hierbei lag darin, dass die Änderungen zwischen beliebigen Zeitpunkten an - von dem Benutzer gewählten - Datenfeldern angezeigt werden sollten. Dabei sollten jedoch Datensätze angezeigt werden, die aus mehreren Tabellen, mehrerer Ursprungssysteme mit unterschiedlichen Datenständen stammen.

Die Planung des Webfrontends geschah in enger Zusammenarbeit mit den späteren Nutzern des Programms. Hierzu wurden zuerst HTML-Masken mit einem Webeditor angefertigt, um den Aufbau und die Funktionalität im Vorhinein mit den Anwendern abzusprechen und größere Änderungen während oder nach dem Programmieren des Webfrontends auszuschließen.

Bevor mit der Programmierung begonnen werden konnte, musste noch der Zugriff auf das Quellsystem der Datenbank genehmigt und die Schnittstellen eingerichtet

<span id="page-13-0"></span>werden. Hierfür waren mehrere Absprachen mit T-Systems und der Stuttgarter Zentrale nötig.

Da die Bereitstellung der Schnittstellen gut einen Monat dauern sollte, musste außerdem ein Testsystem eingerichtet werden, dass von dem Team ITI zur Verfügung gestellt wurde.

Während der Programmierung traten immer wieder Probleme auf, die in der Planungsphase nicht berücksichtigt werden konnten.

So wurde eine der Quelltabellen nicht mit Daten eines weiteren Systems beliefert. Um dieses Problem zu beheben mussten mehrere Telefonate mit T-Systems (Kassel und Stuttgart) als auch DaimlerChrysler Stuttgart geführt werden, bevor der Fehler nach drei Wochen endlich behoben war.

Nach zwei Monaten Programmierarbeit mit mehreren Änderungen der Anforderungsdefinition von Seiten der späteren Anwender, die für größere Verzögerungen sorgten, war auch diese Phase beendet.

#### **2.1.5. Dokumentation, Übergabe und Präsentation des Programms**

Nachdem der Datenpool programmiert war, musste das gesamte Programm dokumentiert werden. In der Dokumentation wurde die Funktionsweise der Programmteile (Abzugsprogramm und Webfrontend) erläutert, die zugrunde liegende Datenbank und die Quellsysteme beschrieben.

Die Dokumentation enthält ebenfalls alle Informationen, damit das Programm administriert und weiterentwickelt bzw. gepflegt werden kann.

Die letzten Schritte bestanden darin, das Programm von dem Entwicklungsserver in das Produktivsystem zu migrieren und das Programm und die Dokumentation offiziell an den späteren Betreuer des Programms zu übergeben.

Die Übergabe geschah im Rahmen einer Präsentation der Ergebnisse vor den Projektbeteiligten. Hierzu gehörten die Praktikumsbetreuer, der Abteilungsleiter, die Verantwortlichen für die eingesetzten Personalsysteme und einige der späteren Anwender des Systems, darunter die Ideengeber des Projekts.

## <span id="page-14-0"></span>*2.2. Pflege der Intranetseiten*

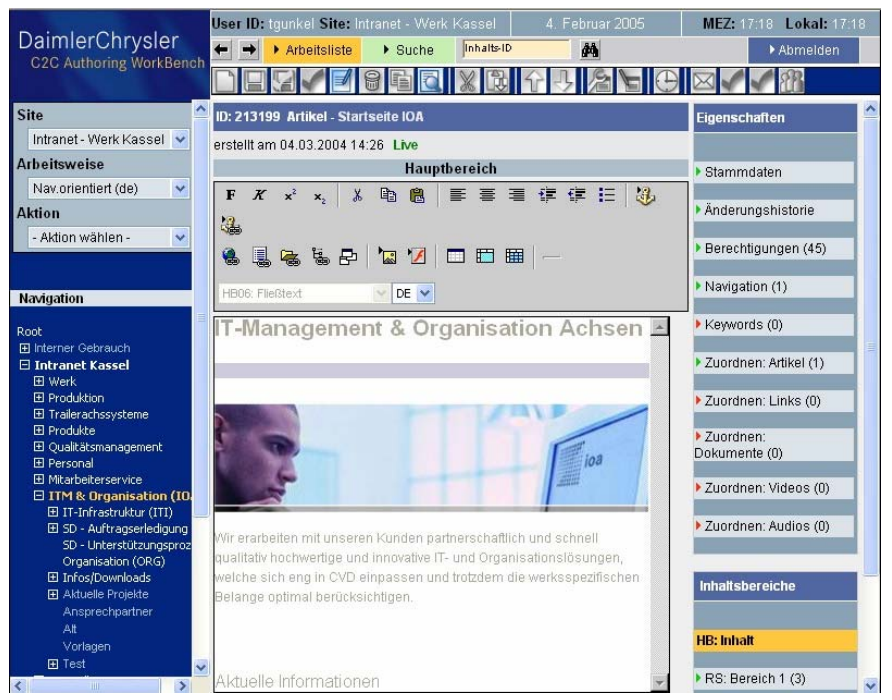

**Abbildung 4:** Die Oberfläche des ContentManagementSystems C2C

Anfang des Jahres 2004 wurde in den Werken des DaimlerChrysler Konzerns ein neues ContentManagementSystem (CMS) namens C2C eingeführt. C2C wurde von dem DaimlerChrysler Standort Graz entwickelt und basiert auf einer Intranetapplikation, durch die die Abteilungen die Möglichkeit bekommen sollten, ihre Intranetauftritte selbst gestalten und pflegen zu können.

Das System ersetzte ein bereits – ebenfalls Konzern-intern programmiertes – ContentManagementSystem, das jedoch zentral von der Abteilung KOM (Kommunikation) gepflegt werden musste.

Bis zu dem Zeitpunkt des Praktikumsbeginns wurden jedoch noch nicht alle Mitarbeiter, die die Seiten später pflegen sollten, geschult, mit dem System zu arbeiten.

Aus diesem Grund sollten die Intranetseiten der Abteilung IOA von mir überholt werden und neue Inhalte eingestellt werden.

Ein Problem, das bei der Arbeit mit C2C immer wieder auftrat, war, dass Dokumente (wie Excel-Tabellen oder PDF-Dateien) nicht von den Erstellern direkt in das Intranet gestellt werden konnten, sondern über die so genannten C2C-Editoren (Mitarbeiter, die über C2C die Inhalte der Intranetseiten verändern dürfen) auf den Server des C2C Systems hochgeladen werden mussten.

Problematisch hierbei ist, dass es in jeder Abteilung meist nur wenige C2C-Editoren gibt. Diese sind für den gesamten Intranetauftritt der Abteilung zuständig und Betreiben die Pflege der Intranetseiten nur als Nebentätigkeit.

Einige Dokumente, wie z.B. Projektbegleitende Informationen müssen jedoch immer tagesaktuell gehalten werden.

Das Arbeiten mit C2C fordert einen hohen Zeitbedarf, obwohl das Erstellen und Bearbeiten von Seiten eigentlich intuitiv ist und mit wenigen Handgriffen erledigt ist.

Durch die hohen Wartezeiten zwischen den Bearbeitungsschritten, die dadurch zustande kommen, dass der Server konzernweit im Einsatz ist und erst vor kurzem in den laufenden Betrieb eingeführt wurde, wird die Arbeit jedoch zu einem Geduldspiel.

Der C2C-Editor würde seine gesamte Arbeitszeit opfern, nur um veraltete Dokumente durch neuere Versionen auszutauschen. In C2C eine ziemlich undankbare Aufgabe.

Aus diesem Grund sollte eine Möglichkeit geschaffen werden, dass die Mitarbeiter, die ein Dokument neu erstellt haben, diese auch in das Intranet stellen können.

Gelöst wurde das Problem, indem einfach ein Verzeichnis für die ins Intranet einzustellenden Dokumente angelegt wurde.

In diesem Verzeichnis wurden Unterverzeichnisse für jede Abteilung des Werkes angelegt und diese dann über Verzeichnisfreigaben für die Mitarbeiter, die Dokumente in das Intranet einstellen wollen, freigegeben.

Über eine IIS(Internet Information Services)-Webfreigabe wurde der Ordner so eingerichtet, dass die Mitarbeiter des gesamten Werks Kassel durch Eingabe von URLs die Dokumente im Webbrowser über das HTTP-Protokoll ansehen können.

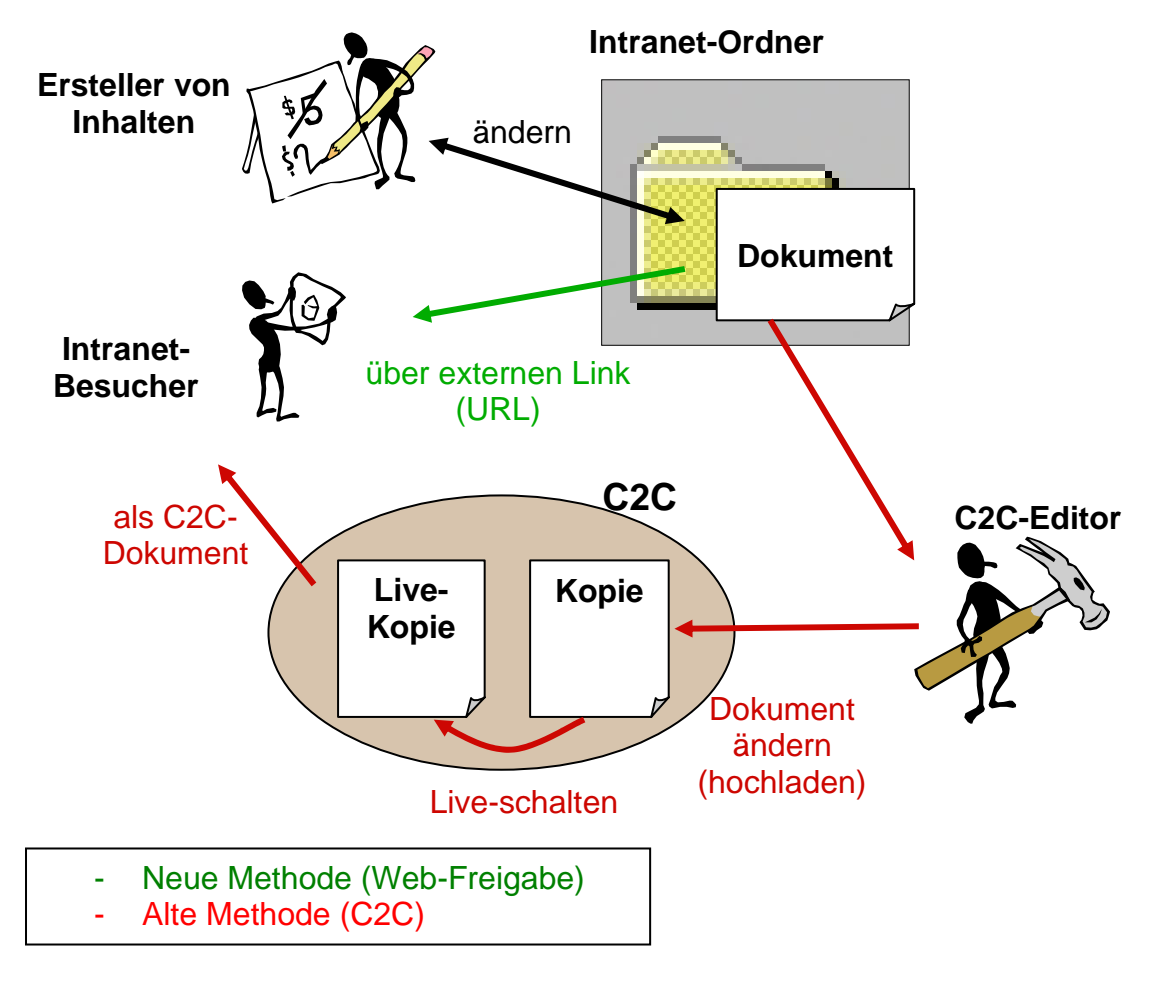

**Abbildung 5:** Vergleich der neuen Methoden, Dokumente einzustellen, mit der alten Variante

Neben der Pflege der Seiten der IOA, kamen nach einiger Zeit auch Anfragen anderer Abteilungen (u.a. der Abteilung Controlling und dem Werksärztlichen Dienst), bei der Erstellung ihrer Intranetseiten behilflich zu sein.

<span id="page-16-0"></span>Hierbei wurde zuerst in Zusammenarbeit mit den Mitarbeitern ein Entwurf erstellt, wie die Intranetpräsenz später in Aussehen, Aufbau und Navigation gestaltet werden sollte.

Der Entwurf wurde dann mit C2C umgesetzt und die Mitarbeiter so in C2C eingewiesen, dass diese die Seiten später in eigener Verantwortung pflegen und weiterentwickeln konnten.

### *2.3. Schulung der Mitarbeiter im Umgang mit C2C*

Da bis zu dem Zeitpunkt des Praktikums noch nicht alle Mitarbeiter, die später die Pflege des ContentManagementSystems (CMS) C2C für ihre Abteilung übernehmen sollten, im Umgang mit diesem System geschult waren oder Grundlagen für die Bedienung fehlten, war es Nebenaufgabe des Praktikums, einige Mitarbeiter der Abteilung IOA, die die Schulung noch nicht besuchen konnten, zu schulen.

Um mich in das Programm einzuarbeiten besuchte ich zu Beginn des Praktikums eine eintägige Schulung für C2C im Bildungszentrum des Werkes Kassel.

Nach den ersten Projekten in C2C, unter anderem für die anstehende Migration von Windows NT nach Windows XP, entwickelte ich ein Konzept für die Schulung. Die Schulung sollte so angelegt sein, dass die Teilnehmer über drei Wochen täglich eine Stunde an der Schulung teilnahmen.

Zusätzlich wurde ein Foliensatz erstellt, damit die Grundlagen und das Funktionsprinzip sowie wichtige Funktionen während der Schulung verdeutlicht werden konnten.

Hauptaugenmerk bei der Schulung war es, dass die Teilnehmer möglichst praxisnah an das Programm herangeführt werden.

Aus diesem Grund wurde die Schulung in einem PC-Pool durchgeführt, in dem die Teilnehmer ihre Einblicke in das Programm gleich anhand eines praxisorientierten Projekts in die Tat umsetzen konnten.

In dem Projekt mussten die Teilnehmer eine Intranetseite für eine imaginäre Abteilung erstellen, für deren Erstellung sämtliche Möglichkeiten von C2C ausgeschöpft werden mussten.

Da einige Mitarbeiter (z.B. die Sekretärin der Abteilung) noch nie mit den Grundlagen der Netzwerktechnologien in Berührung gekommen sind, sollte die Schulung auch diese Ansatzweise vermitteln.

So wurde der prinzipielle Aufbau eines Computers, die Vernetzung von Rechnern zu einem Intranet/Internet, die Bedeutung von Proxys und Firewalls, sowie das HTTP-Protokoll, HTML und der Aufbau von DNS-Namen bzw. URLs in den Grundzügen vorgestellt.

In Hinsicht auf C2C war es wichtig, dass die Teilnehmer verstehen, worin der Unterschied besteht, ob man ein Programm auf der eigenen Festplatte installiert hat und dieses lokal ausführt oder ob es sich eine Web-Applikation handelt, die auf einem Server ausgeführt wird.

Aus diesem Grund musste auch das Client-Server Prinzip erklärt werden.

## <span id="page-17-0"></span>**3. Ergebnis des Praktikums**

## *3.1. Der Strukturdatenpool SDP*

Im Werk Kassel existieren mehrere Systeme, die Struktur- und Personaldaten verarbeiten, darunter die Hauptsysteme ePeople (Personalverwaltung), EOD (Organisationsdaten) und NACOS (Rechnungswesensystem).

Die Datenstände dieser Systeme unterscheiden sich in Datenstand und Datenqualität.

Bei der IDV (Individuellen Datenverarbeitung) müssen meist Daten aus mehreren Systemen abgefragt werden, um Auswertungen der aktuellen Datenstände vorzunehmen.

Aufgrund der unterschiedlichen Datenstände stellt sich jedoch die Frage, welches System die aktuellen Daten besitzt oder ob sich die Daten nicht bereits in einem anderen System geändert haben.

Die Lösung für dieses Problem wurde mit der Datenpool SDP geschaffen. SDP besitzt eine Datenbank mit den aktuellsten Datenständen der wichtigsten Personal- und Strukturdaten. Die Aktualisierung der Datensätze geschieht automatisch und jeden Tag.

Die Daten sind über eine Intranetseite abrufbar, um eine einfache Zugriffsmöglichkeit zu schaffen und Multi-User Betrieb zu ermöglichen.

Der Benutzer kann sich über das Webfrontend nicht nur die aktuellen Daten anzeigen lassen, sondern auch die Änderungen der Datensätze zwischen zwei beliebig wählbaren Zeitpunkten berechnen lassen.

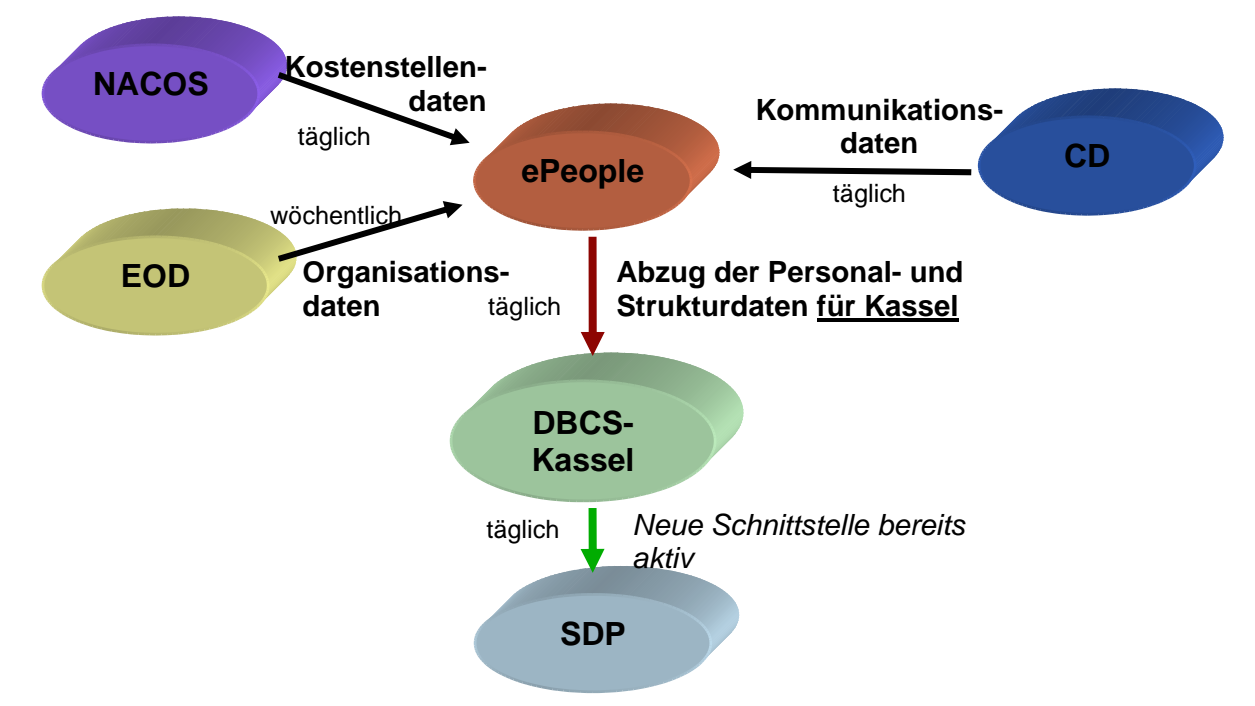

**Abbildung 6: Systemumfeld des Strukturdatenpools SDP** 

Zwecks einer Anforderungsanalyse wurden die Fachbereiche befragt, welche Daten der Datenpool enthalten soll. Als Ergebnis werden die wichtigsten Daten aus den

Themengebieten Organisations-, Kostenstellen-, Mitarbeiterdaten im Datenpool SDP gespeichert. Die Daten sind in dieser Form fast alle in einer Datenbank namens DBCS vorhanden. Dieses System dient als Datenpool für Daten des Werkes Kassel. Auf die Daten kann nicht direkt zugegriffen werden, sondern nur über weitere nach gelagerte Systeme. Außerdem werden keine historischen Daten gespeichert, wodurch die Einführung einer weiteren Datenbank für SDP notwendig war.

Der Strukturdatenpool (SDP) besteht aus zwei Komponenten:

- 1. Deltaabzugsprogramm für den Transfer der DBCS-Daten und Berechnung der Änderungen
- 2. Intranetseite zur Auswertung der Daten und Anzeige für den Anwender

Das Deltaabzugsprogramm basiert auf Windows Scripting Host 2.0, mit dem sich Skripte in JScript oder VBScript programmieren lassen, mit denen Windows automatisiert werden kann, ähnlich Batch-Dateien.

Für das Abzugsprogramm wurde die Sprache JScript gewählt, da diese strukturierter ist, als VBScript.

Das Programm wird täglich über den Windows Scheduler gestartet und fragt über eine ODBC Schnittstelle (Microsoft ADO) die Daten aus dem Quellsystem ab und speichert sie in den Tabellen der eigenen Datenbank, wobei je nach Tabelle entweder die Daten einfach nur kopiert werden (Komplettabzug) oder nur Änderungen zu den vorangegangenen Datenstand betrachtet werden (Deltaabzug). Die Datenbank von SDP basiert auf MS-SQL Server.

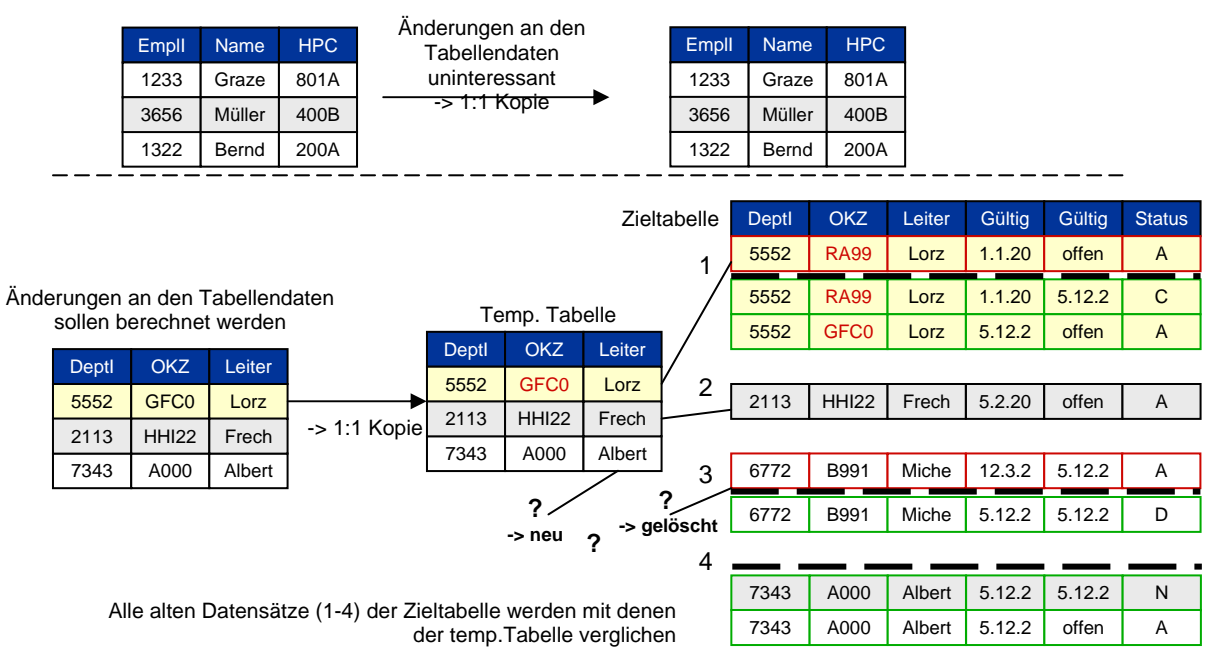

**Abbildung 7: Datenabzug als Kopie oder über Änderungsdatensätze** 

Die gespeicherten Daten können von den Anwendern über eine Webapplikation betrachtet und ausgewertet werden.

Das Webinterface wurde mit ASP/JScript auf einem IIS-Webserver realisiert. Der Zugriff auf die MS-SQL Datenbank geschieht auch hier, wie beim Abzugsprogramm, über Microsoft ADO und ODBC.

Die Anzeige der Daten geschieht nach zwei Kategorien:

- **Aktuelle Daten:** 
	- Anzeige der Datensätze, wie sie aktuell in den Quellsystemen verfügbar sind
	- Die Datensätze können über Suchmöglichkeiten eingeschränkt werden
	- Ergebnisse können in einer Druckansicht oder als Excel- oder CSV-Datei angezeigt werden

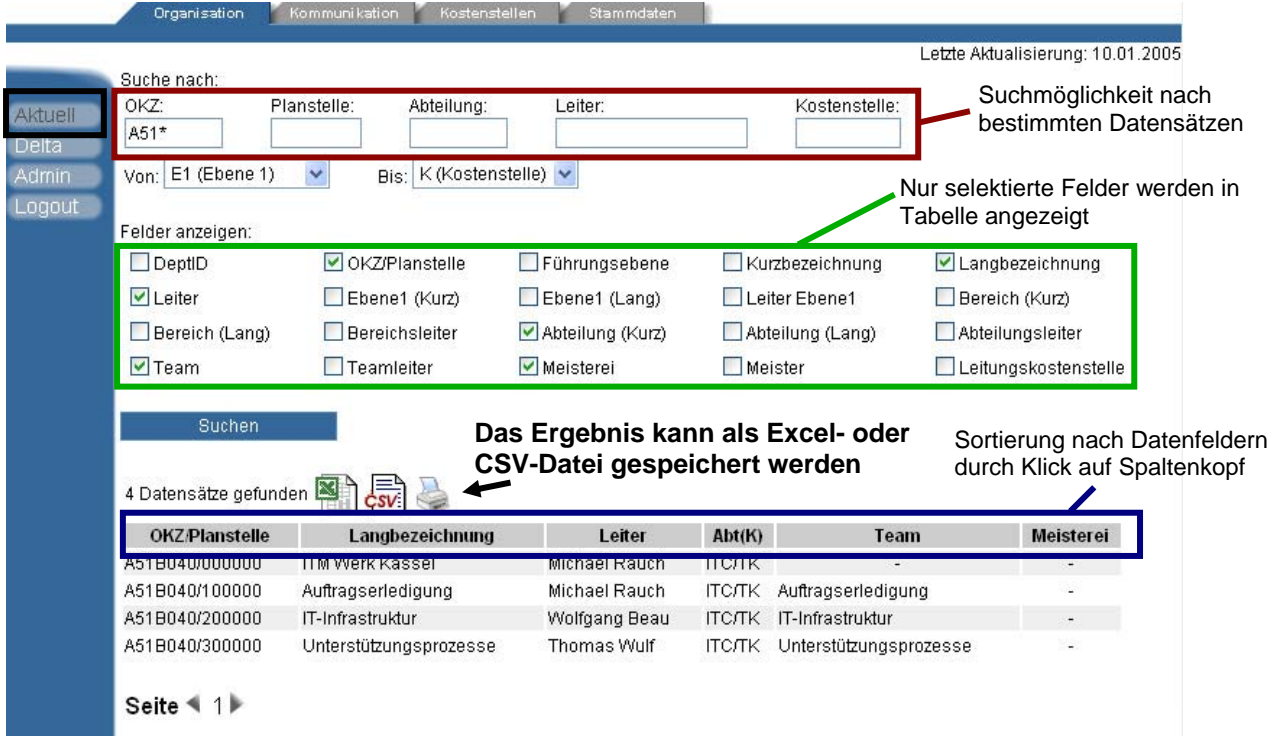

- **Änderungsdaten (Deltas):** 
	- Übersichtliche Darstellung der Änderungen an den Datensätzen der Bereiche Kostenstellen und Organisation
	- Es können Änderungen ausgeblendet werden, an denen der Benutzer nicht interessiert ist

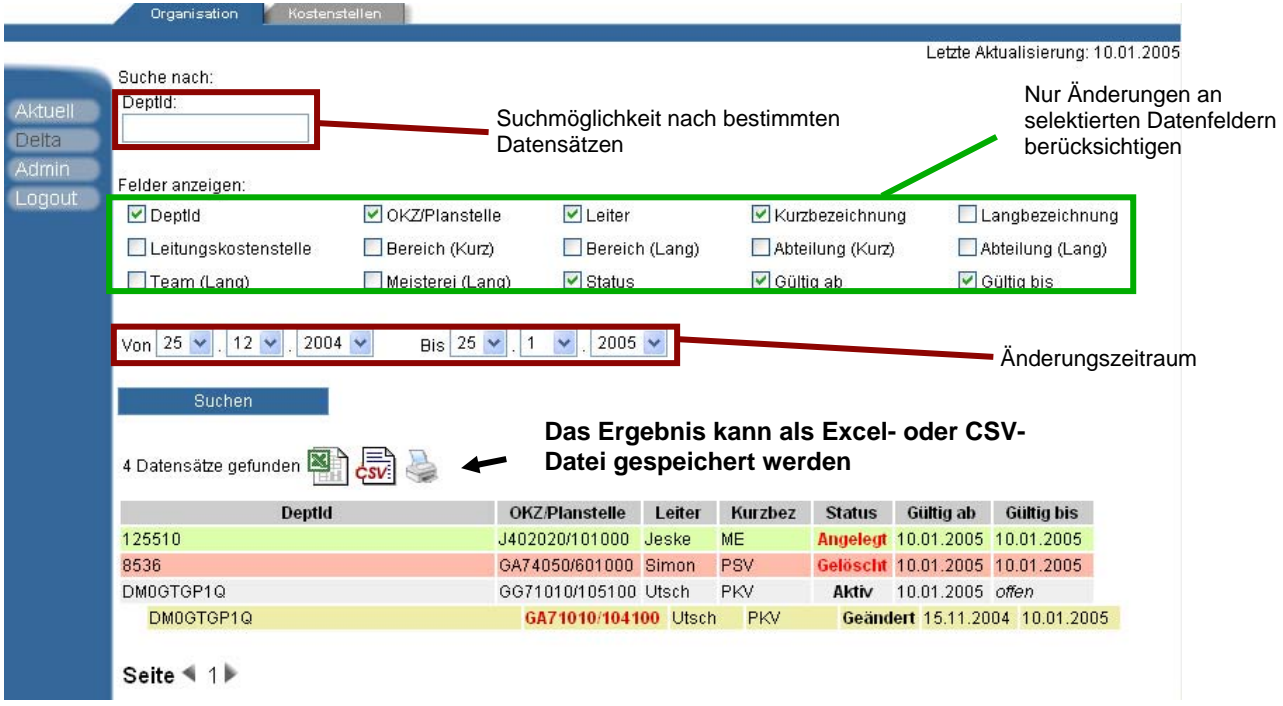

Über weitere Masken können von den Administratoren weitere Benutzer angelegt werden und die Protokolle des Abzugsprogramms angesehen werden. Auch die Möglichkeit, das eigene Passwort zu ändern, existiert.

## <span id="page-21-0"></span>**4. Bewertung des Praktikums**

Das Praktikum war in Hinsicht auf die Entwicklung des Datenpools sehr abwechslungsreich. Von der Grundlagenanalyse über die Planung bis zur Entwicklung und Präsentation der Ergebnisse der einzelnen Schritte mussten die typischen Gebiete der Softwareprogrammierung bearbeitet werden.

Besonders positiv war die Erfahrung, unter Berücksichtigung der Anforderungen der späteren Anwender des Programms eine Art Pflichtenheft zu entwerfen. Auch während der gesamten Planungs- und Entwicklungsphase musste man mit den Mitarbeitern im Gespräch bleiben und diese aktiv in die Gestaltung der Applikation einzubinden, um Änderungen in späteren Phasen zu vermeiden und ein Programm zu entwickeln, das genau auf die Bedürfnisse der späteren Anwender zugeschnitten ist.

Die Kommunikationsfähigkeit wurde auch durch die zweite Aufgabe, die Pflege der Intranetseiten, gefördert. Hierzu mussten ebenfalls Konzepte anhand der Anforderungen der "Auftraggeber" erstellt werden.

Da viele Intranetauftritte unter Zeitdruck innerhalb weniger Tage realisiert werden mussten, waren enge und präzise Absprachen nötig, um spätere Änderungen und somit Verzögerungen zu vermeiden.

Angenehm war auch die Arbeitsatmosphäre, da alle Mitarbeiter in allen Phasen des Projektes für Fragen immer zur Verfügung standen und das Projekt in Bereichen, in denen ich nicht tätig werden konnte, wie z.B. das Erteilen offizieller Auftrage zur Freigabe der Schnittstellen durch T-Systems, das Projekt sehr stark forcierten. Auch wenn viele Fachbereiche den Datenpool nicht benötigten, waren viele der Mitarbeiter trotzdem begeistert von dem Projekt und teilten bereitwillig mit, welchen Teil der Systemwelt sie bearbeiten und wie die Systeme in diesem Ausschnitt zusammenarbeiten. Auf diese Weise konnte die Schnittstellenanalyse sehr schnell vorangetrieben werden.

Obwohl die Betreuung von Seiten meiner Betreuer sehr gut war und man mich in den ersten Wochen gut die Systemwelt einführen konnte, war ich jedoch die meiste Zeit auf mich alleingestellt.

Dies stärkte in großem Maße die Eigenständigkeit. Praktisch alle Planungen und Analysen mussten von mir eigenverantwortlich durchgeführt werden.

Selbst die langwierigen Nachforschungen an den Schnittstellen und die Klärung von Problemen an dem Quellsystem für den zu programmierenden Datenpool lagen in meiner Verantwortung. Hierzu mussten sehr viele und lange Gespräche mit der IT-Zentrale in Stuttgart und T-Systems in Stuttgart und Kassel geführt werden.

Was mich bei meinem Praktikum jedoch sehr beeindruckt hatte, war jedoch, dass ich nicht wie ein Praktikant, sondern wie ein gleichwertiger Mitarbeiter behandelt wurde. Typische Praktikantenarbeit (Kaffee kochen, Botendienste, Plakate aufhängen usw.) musste ich eigentlich nie erledigen.

Stattdessen hatte ich große Freiräume, die einzelnen Etappen des Projekts selbst zu gestalten, musste jedoch in allen Tätigkeitsbereichen eigenständig und eigenverantwortlich arbeiten.

Doch obwohl vieles eigenständig erledigt werden musste, musste ebenso vieles in Teamarbeit erledigt werden. So musste ich während der Entwicklung des Datenpools eng mit den Abteilung ITI und PSV zusammenarbeiten. Die Vorgehensweise musste mit den anderen Mitarbeitern abgeklärt und die erzielten Ergebnisse miteinander besprochen und koordiniert werden.

Durch das Studium wurde ich auf das Praktikum eigentlich sehr gut vorbereitet. Vor allem durch die Fächer Programmiermethodik und Software Engineering hatte man bereits einen Eindruck gewinnen können, wie die Projektarbeit in einem Unternehmen mit einem Auftraggeber aussehen könnte.

Hiervon ist eigentlich alles eingetroffen. So musste das Projekt durch eine genaue Planung und unter Befragung der Mitarbeiter bereits im Vorfeld festgelegt werden, bevor eine Zeile Code geschrieben werden konnte. Und obwohl die Planung eigentlich alles berücksichtigt hatte, gab es im Laufe des Projektes immer wieder Änderungswünsche, die dazu führten, dass sich das Projekt immer mehr in die Länge zog.

Was das Studium allerdings nicht leisten konnte, ist die Vorbereitung auf die wichtigste Bedingung für einen solchen Beruf: den Umgang mit Menschen. Während des Praktikums hatte ich andauernd mit anderen Mitarbeitern zu tun. Es mussten Absprachen getroffen werden, Ergebnisse präsentiert werden, Befragungen durchgeführt werden, Probleme in enger Zusammenarbeit und ständiger Koordination gelöst werden. Vor allem aber musste man in der Lage sein, dem Auftraggeber die angestrebten Lösungsmöglichkeiten verständlich zu machen und auf Vor- und Nachteile hinzuweisen. Des Weiteren musste man den Auftraggebern zuhören können und ihre Vorschläge so gut wie möglich umsetzen, wobei in Fällen Kompromisse geschlossen werden mussten. In Fällen, in denen der Auftraggeber keine konkrete Idee hatte, wie ein Teil des Programms aussehen sollte, musste man in der Lage sein, entweder dem Auftraggeber mit eigenen Ideen weiterzuhelfen oder ihn ganz von der eigenen, evtl. effizienteren Lösungsmöglichkeit zu überzeugen.

Das Praktikum würde ich so einschätzen, dass es schon sehr praxisnah war und dem späteren Berufsalltag in weiten Teilen gleicht.

Allerdings werden später wahrscheinlich viel größere Erwartungen an einen Mitarbeiter gestellt werden, als einen Praktikanten. Vieles, was ich als Praktikant getan habe, wird selbstverständlich sein und erwartet werden.

Die Arbeitsmenge, der Erwartungsdruck und das Konkurrenzdenken werden auch um einiges höher sein.

#### **Fazit:**

Das Praktikum hat mir im Ganzen sehr gut gefallen, da ich in alle Bereiche der Softwareentwicklung einen Einblick bekommen hatte, und das Projekt in einem realen Umfeld entwickelt wurde.

Vor allem das große Maß an Eigenständigkeit, das von mir verlangt wurde, dafür aber die Freiheiten, die mir in der Durchsetzung gewährt wurden haben mir gefallen. Als Gegenpol hierzu war aber auch die enge Zusammenarbeit mit anderen Mitarbeitern sehr positiv und lehrreich.

Als negativ anzumerkende Punkte fallen mir nur zwei Dinge ein.

Erstens, der hohe Verwaltungsaufwand, bedingt durch die Größe des Konzerns, der dafür sorgte, dass viele Dinge, die eigentlich in kurzer Zeit erledigt werden könnten, sich sehr lange verzögert hatten, da z.B. Anträge erst nach Stuttgart versendet werden mussten, um sie dann wieder in Kassel umsetzen zu können.

Zweitens, dass trotz der großen Freiheiten immer wieder große Kompromisse eingegangen werden mussten. So z.B. bei der Wahl der Plattform und der Programmiersprache für den Datenpool, wodurch sich die Arbeit komplizierter gestaltet hatte, als wenn ein anderer Weg gewählt worden wäre. Auch konnten nicht immer die neuesten Techniken genutzt werden, sondern es mussten die Technologien eingesetzt werden, die bereits vorhanden aber in einigen Fällen bereits veraltet waren (Stichwort ASP).

## <span id="page-24-0"></span>**5. Anlagen:**

- Zwischenpräsentation der Ergebnisse der Schnittstellen- und Anforderungsanalyse
- Überblick über den Strukturdatenpool
- Dokumentation des Strukturdatenpools